## SAP ABAP table V\_T5A7A {Generated Table for View V\_T5A7A}

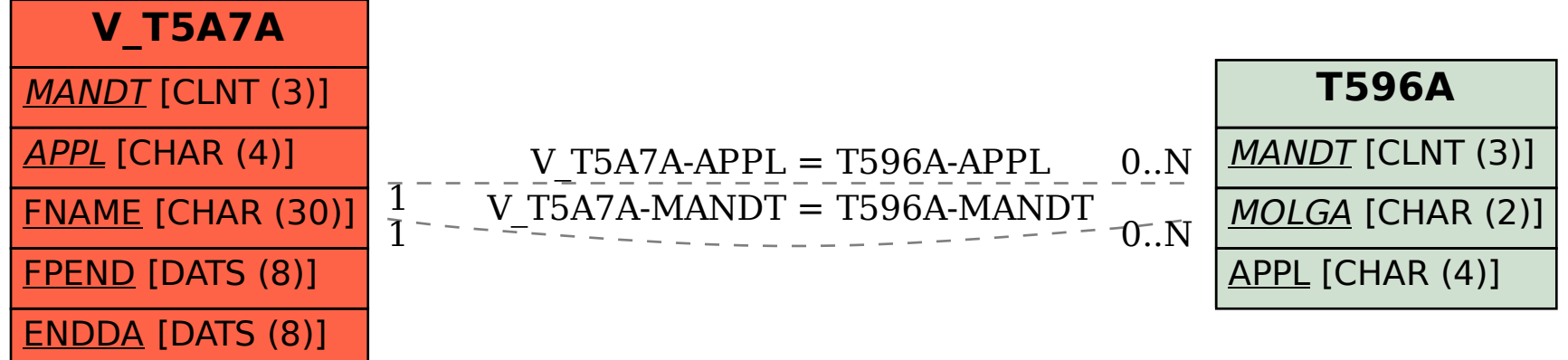